# Package 'nls.multstart'

September 18, 2020

<span id="page-0-0"></span>Type Package Title Robust Non-Linear Regression using AIC Scores Version 1.2.0 Maintainer Daniel Padfield <d.padfield@exeter.ac.uk> Description Non-linear least squares regression with the Levenberg-Marquardt algorithm using multiple starting values for increasing the chance that the minimum found is the global minimum. License GPL-3 Encoding UTF-8 LazyData true RoxygenNote 7.1.1 **Depends**  $R (= 3.2.1)$ Imports minpack.lm, purrr, dplyr, tidyr, tibble Suggests ggplot2, broom, nlstools, testthat NeedsCompilation no Author Daniel Padfield [aut, cre], Granville Matheson [aut] Repository CRAN Date/Publication 2020-09-18 17:40:12 UTC R topics documented:

# Chlorella\_TRC . . . . . . . . . . . . . . . . . . . . . . . . . . . . . . . . . . . . . . . [2](#page-1-0) nls\_multstart . . . . . . . . . . . . . . . . . . . . . . . . . . . . . . . . . . . . . . . . [3](#page-2-0) **Index** [5](#page-4-0). The second state of the second state of the second state of the second state of the second state of the second state of the second state of the second state of the second state of the second state of the second

## Description

A dataset containing example data of rates of photosynthesis and respiration of the phytoplankton Chlorella vulgaris. Instantaneous rates of metabolism were made across a range of assay temperatures to incorporate the entire thermal response of the populations. The dataset is the cleaned version so some datapoints have been omitted.

### Usage

data("Chlorella\_TRC")

# Format

A data frame with 649 rows and 7 variables:

curve\_id a unique value for each separate curve

- **growth.temp** the growth temperature that the culture was maintained at before measurements were taken (degrees centigrade)
- process whether the cultures had been kept for a long time at their growth temperature (adaptation/~100 generations) or a short time (a measure of acclimation/~10 generations)

flux whether the curve depicts respiration or gross photosynthesis

temp the assay temperature at which the metabolic rate was measured (degrees centigrade)

K the assay temperature in degrees Kelvin

ln.rate the metabolic rate measured (micro mol O2 micro gram C-1 hr-1)

## Source

Daniel Padfield

#### References

Padfield, D., Yvon-durocher, G., Buckling, A., Jennings, S. & Yvon-durocher, G. (2015). Rapid evolution of metabolic traits explains thermal adaptation in phytoplankton, Ecology Letters, 19, 133-142.

## Examples

```
data("Chlorella_TRC")
library(ggplot2)
ggplot(Chlorella_TRC) +
geom_point(aes(temp, ln.rate, col = process)) +
 facet_wrap(~ growth.temp + flux)
```
# <span id="page-2-0"></span>Description

Finds the best estimated model using non-linear least squares regression using nlsLM(). The best fit is determined using AIC scores.

# Arguments

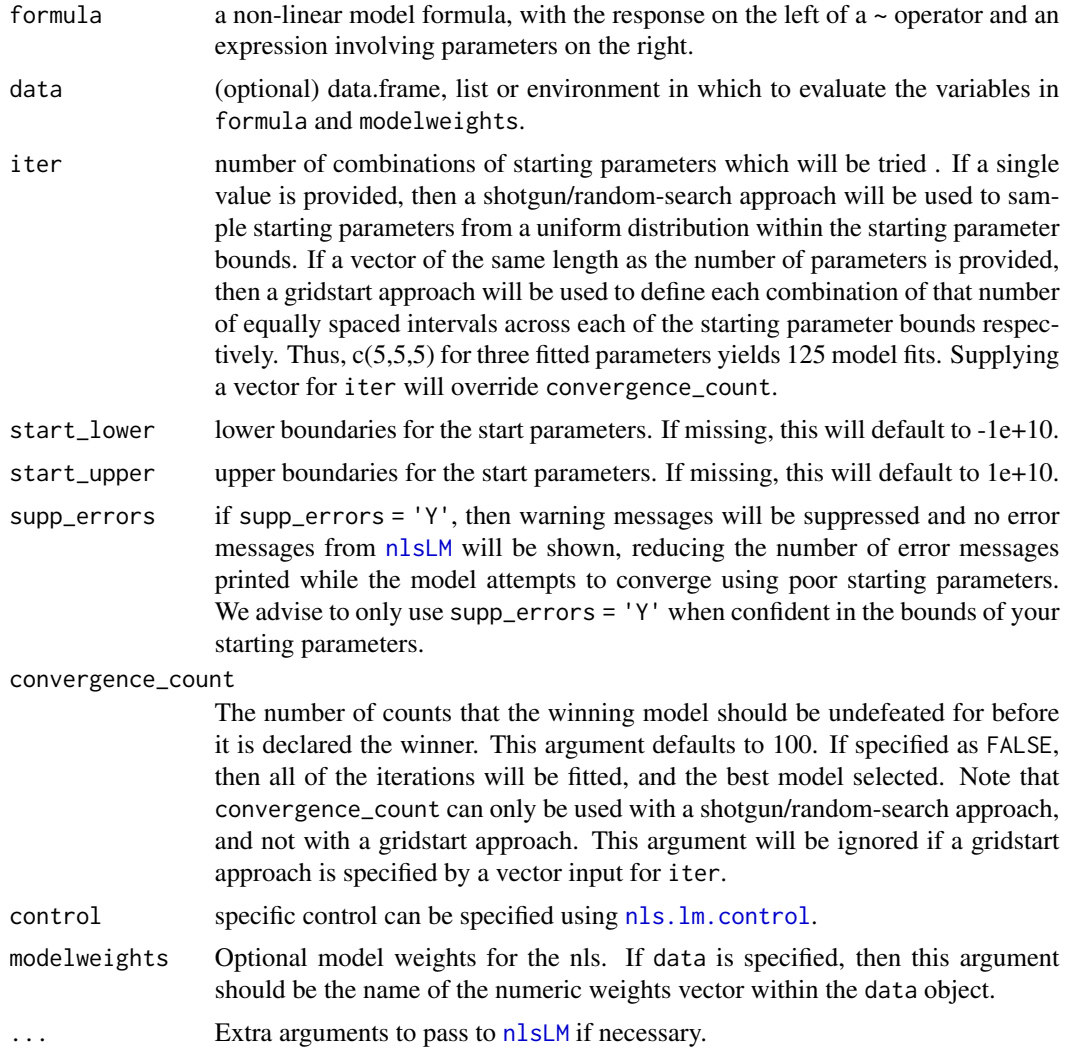

# Value

returns a nls object of the best estimated model fit.

### <span id="page-3-0"></span>Note

Useful additional arguments for  $nlsLM$  include: na.action = na.omit, lower/upper = c() where these represent upper and lower boundaries for parameter estimates.

# Author(s)

Daniel Padfield Granville Matheson

# See Also

[nlsLM](#page-0-0) for details on additional arguments to pass to the nlsLM function.

### Examples

```
# load in data
data("Chlorella_TRC")
Chlorella_TRC_test <- Chlorella_TRC[Chlorella_TRC$curve_id == 1,]
# run nls_multstart()
# define the Sharpe-Schoolfield equation
schoolfield_high <- function(lnc, E, Eh, Th, temp, Tc) {
Tc <- 273.15 + Tc
k <- 8.62e-5
boltzmann.term <- lnc + log(exp(E/k*(1/Tc - 1/temp)))
incitivation.term < -log(1/(1 + exp(Eh/k*(1/Th - 1/temp))))return(boltzmann.term + inactivation.term)
}
fits <- nls_multstart(ln.rate ~ schoolfield_high(lnc, E, Eh, Th, temp = K, Tc = 20),
               data = Chlorella_TRC_test,
               iter = 500,
                start_lower = c(lnc=-10, E=0.1, Eh=0.5, Th=285),
                start_upper = c(lnc=10, E=2, Eh=5, Th=330),
                lower = c(1nc=-10, E=0, Eh=0, Th=0),supp_errors = 'Y')
```
# <span id="page-4-0"></span>Index

∗ dataset Chlorella\_TRC, [2](#page-1-0)

Chlorella\_TRC, [2](#page-1-0)

nls.lm.control, *[3](#page-2-0)* nls\_multstart, [3](#page-2-0) nlsLM, *[3,](#page-2-0) [4](#page-3-0)*